## 485 LED

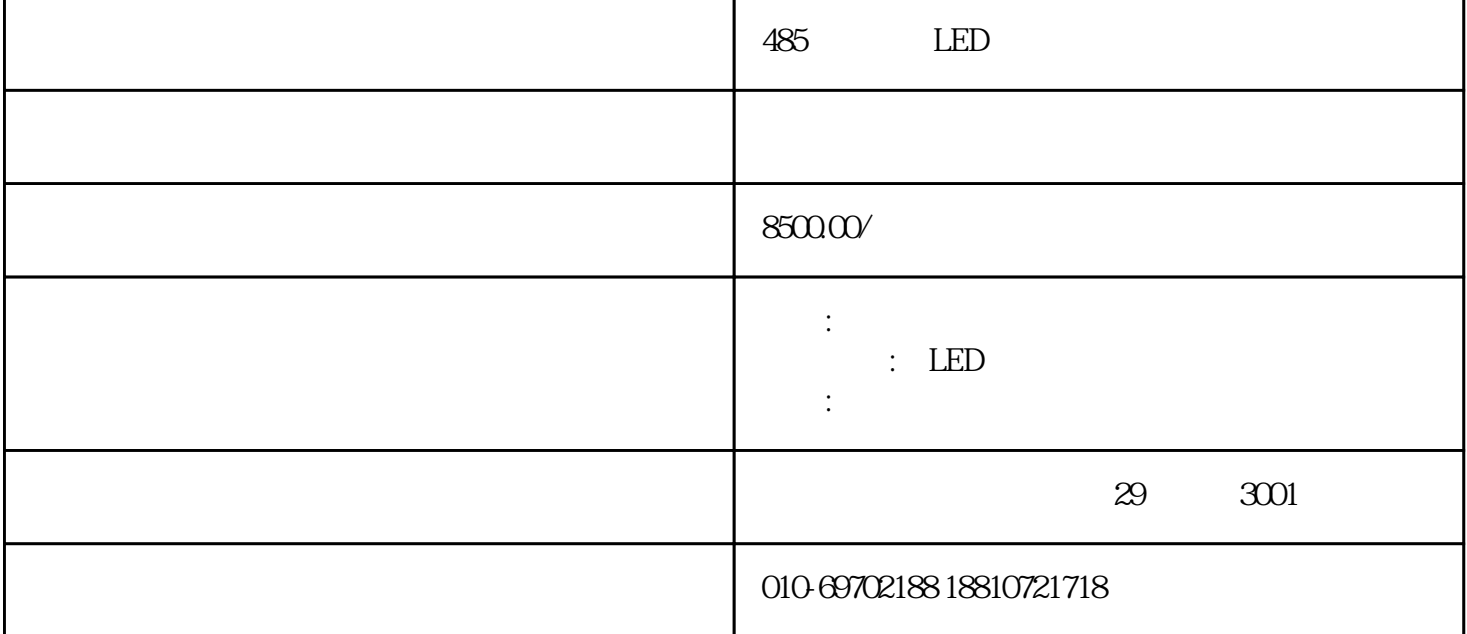

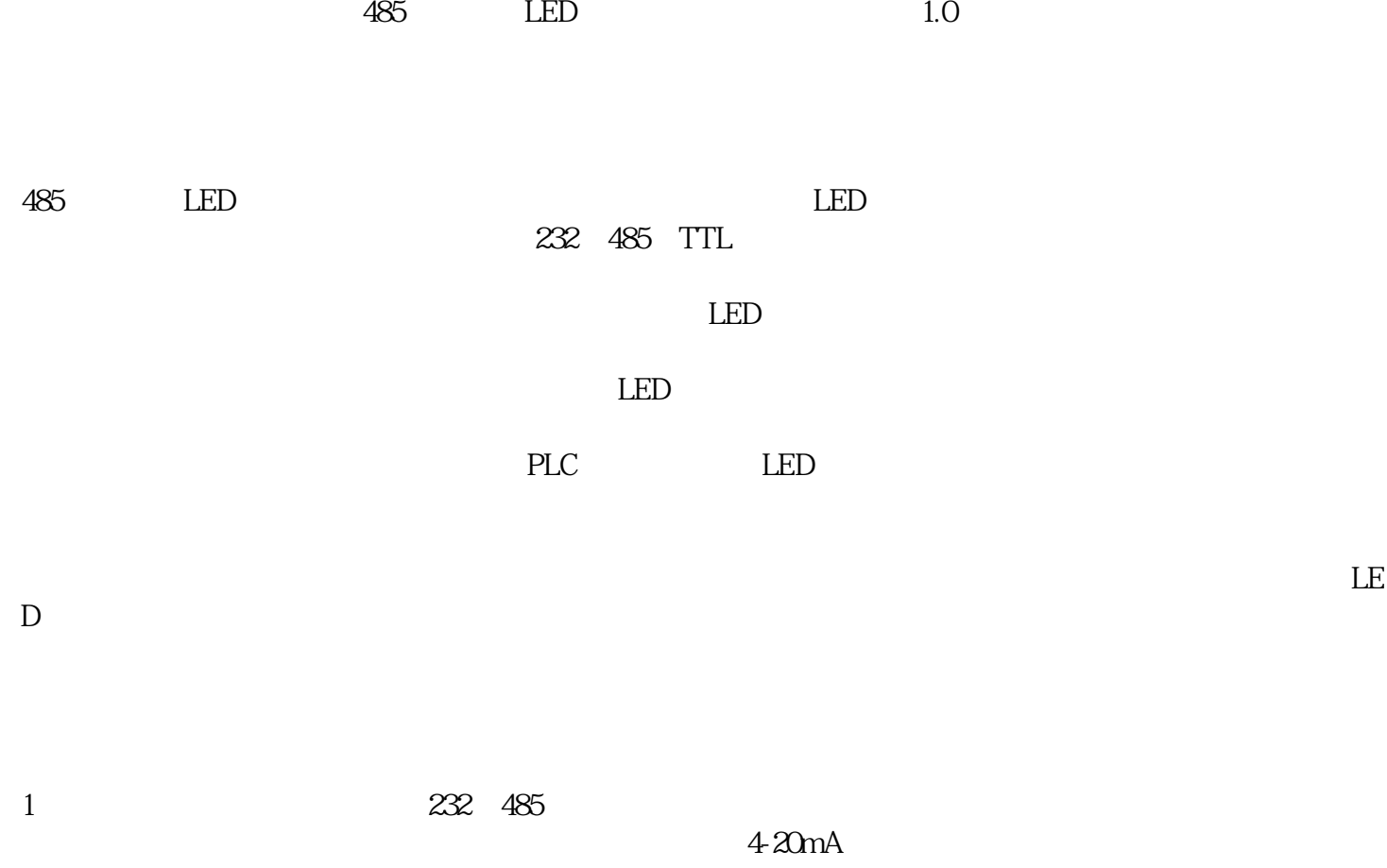

 $2<sub>z</sub>$ 

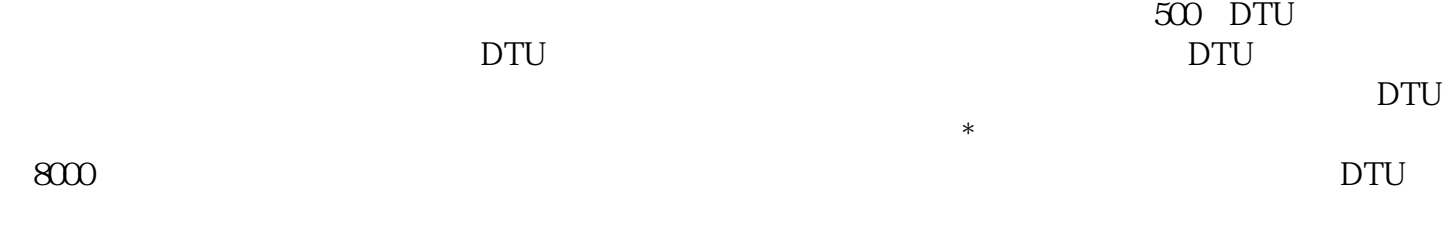

 $\frac{1}{2}$   $\frac{1}{2}$   $\frac{1}{2}$ 

 $LED$ VS 2010

 $LED$  $\mathcal{R}$  $\Box$ 

 $485$  $LED \longrightarrow$ 

 $2.1$ 

 $LED$  5V LED LED LED LED  $LED$  and  $LED$ 

 $\Box$ DTU,  $\Box$  $\Box$  DTU

 $31$  LED

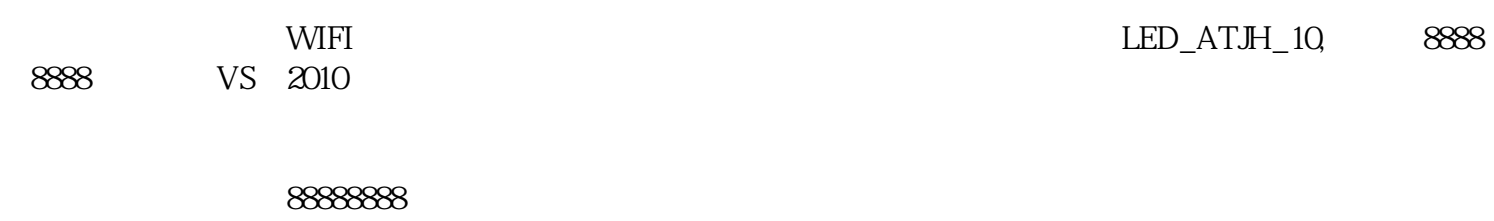

 $LED$ 

如需要进一步设置,按如下方法:

 $LED$ 

 $32$ 

 $\mathbb{L}\mathrm{ED}$ 

 $LED_ATH_1$  WIFI

在3.2节中编排内容时,在要显示外部传感器数据的地方,添加一个"外部变量",如图,  $1$ , and  $2$  $34$  /

 $LED$ 

 $VS$  2010